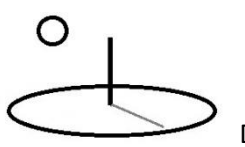

# **Malnutrition Calculation 1**

**Last Updated: August 16, 2016; First Released: June 10, 2014**

**Author: Kevin Boyle, President, DevTreks (1\*)**

**Version: DevTreks 2.0.0**

### **A. Introduction**

This reference explains how to start to calculate food nutrition input and output data (**2\***).

**B. Data (3\*)**

The calculators explained in this reference can be found at:

https://www.devtreks.org/hometreks/preview/smallholders/linkedviewgroup/Food Nutrition Calculators/6/none/

Examples of input and output calculations can be found at the following URLs. All of the food nutrition datasets are owned by the Family Budgeting and Food Nutrition club in the HomeTreks network group (if needed, switch default clubs).

https://www.devtreks.org/hometreks/preview/farmworkers/input/BARLEY,PEARLED,RAW /2147395842/none/

https://www.devtreks.org/hometreks/preview/farmworkers/input/TURKEY BREAST,SLICED,PREPACKAGED/2147391222/none/

https://www.devtreks.org/hometreks/preview/smallholders/output/BARLEY, PEARLED, RAW/2141211289/none/

This reference used the Azure deployment (Version 2.0.0) and localhost, or blue motif, deployments (Version 1.6.3) to document calculations. The source calculations were not changed from Version 1.6.3 to Version 2.0.0.

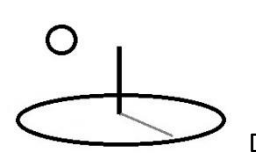

# **C. Work Breakdown Structure (WBS) and Rules**

The food input and output data used the USDA, Agricultural Research Service (ARS) Standard Reference (SR) WBS. Only the input data contains a complete list of the 7,000+ food items from that reference. Although all of the food items had their nutrient characteristics bulk uploaded into them, only a sample number of calculations have actually been run.

# **D. Net Present Value (NPV) Calculation and Unit Nutrients**

Unlike some calculators (i.e. Machinery) DevTreks' NPV calculators do not "rerun" food nutrition calculations. Food nutrition Input and Output calculations compute "unit nutrients", with an Input and Output Amount equal to 1 unit of actual serving size. That amount should be changed when the Input or Output is added to an Operation, Component, or Outcome.

# **E. ARS Standard Reference (SR) Food Nutrition Input Calculator**

These calculators use the USDA, Agricultural Research Service (ARS) Standard Reference (SR) database to calculate the food nutritional composition of food Inputs. They compute "*unit* nutrient values per *actual* common household measure units". In effect, these calculators compute a type of "unit nutrients" that enable them to be reused in any Operation (or meal) or Component.

# **Example Input 1. Barley, Pearled, Raw**

The following image displays the properties entered for this food item.

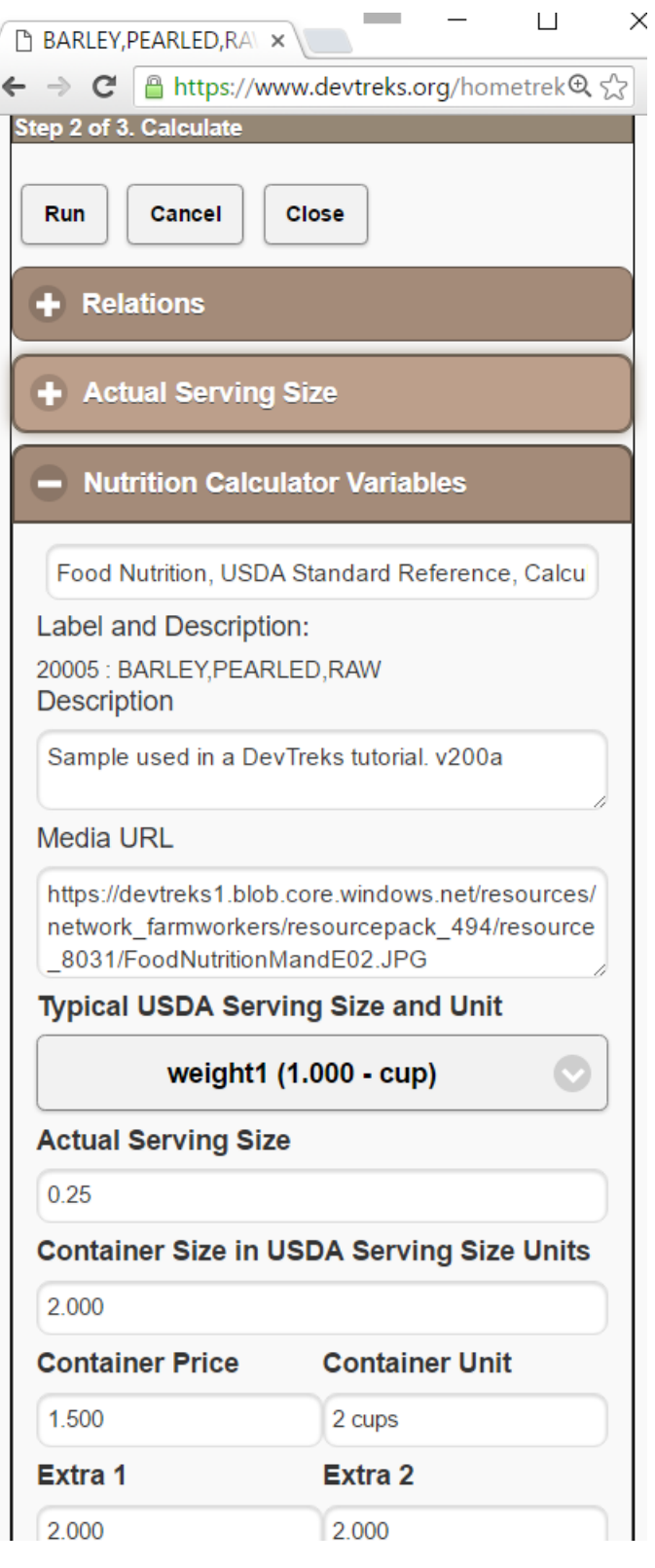

These properties are defined as follows:

O

- **Typical USDA Serving Size and Unit:** The USDA SR food nutrient database contains two typical household portions, or serving, sizes. Either size can be chosen using metric or standard USA imperial units of measurement. Weight 1 is larger, and contains more measurements, than weight 2. Use weight 1 as the default.
- **Actual Serving Size**: Adjust the Typical USDA Serving Size to the actual serving size consumed in a typical meal. In this example, the typical serving size is actually 0.25 cups, rather than the 1 cup Typical Serving Size. In order to keep this a unit cost, the typical meal should not be tied to one particular individual or age group.
- **Container Size in USDA Serving Unit**: The size the container holding this food item. If necessary, convert the container units of measurement to the same units found in the typical serving size units. In this example, the container holds 2 cups of the 1 cup Typical USDA serving size.
- **Container Price and Unit**: Grocery store price of the container. The unit is entered in terms of the USDA serving size, not the actual container unit (i.e. package). For example, if the common household measure is ounce, a one pound container should specify the unit as "16 ounce package". Operating budgets usually use the Actual Serving Size to figure food nutrients consumed and serving cost. Capital budgets can use the container size to figure the "bulk" nutrient composition of foods, but care is needed to use the correct container size (16 ounces).
- **Extra 1 and Extra 2**: Extra nutrients to include in the calculation. The typical and actual quantities will be identical. For example, an analysis of a crop output might want to include the actual Nitrogen content of the crop in subsequent analyses. Use an accompanying story to explain these extra nutrients. See the footnotes about further customization of inputs and outputs.

The following image displays the calculated properties for the actual serving size portion:

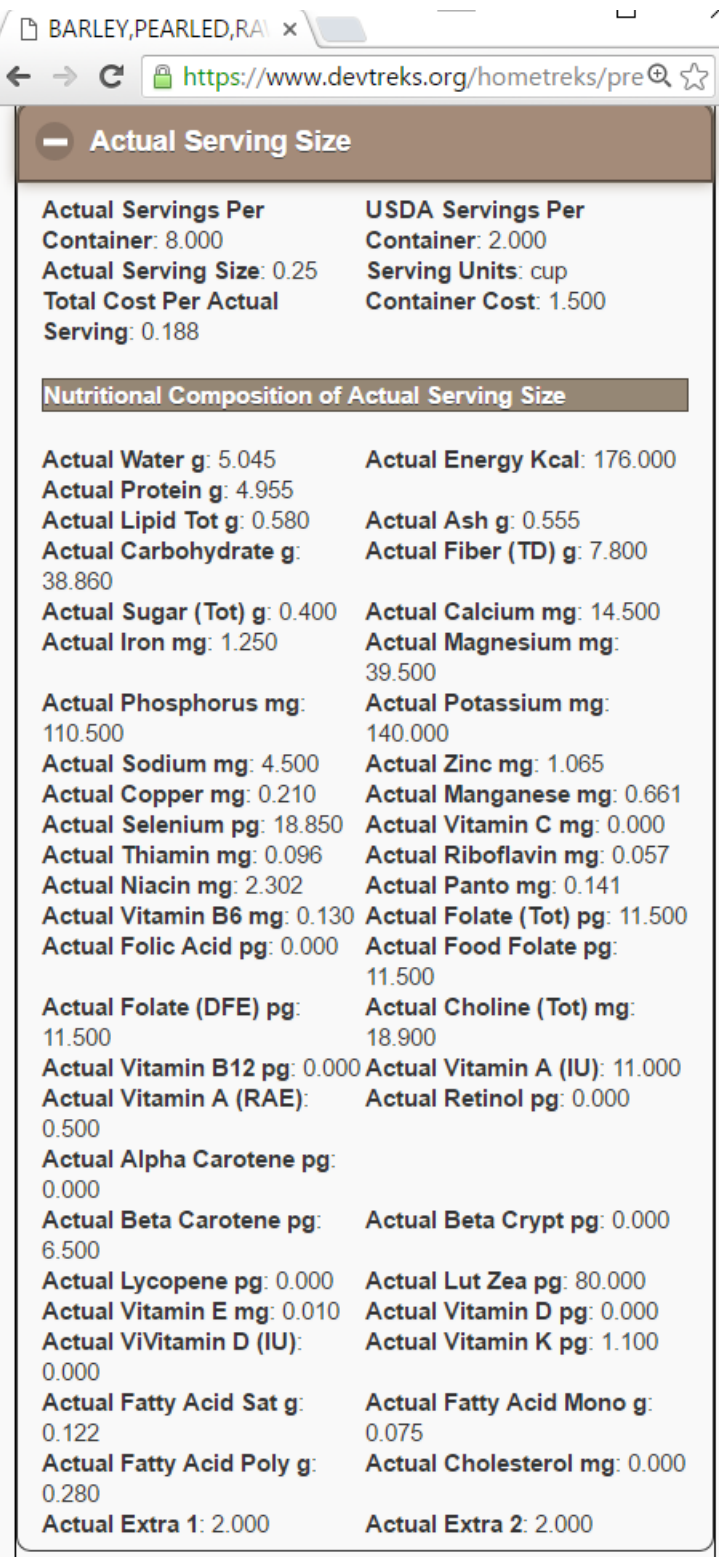

![](_page_5_Picture_0.jpeg)

These numbers are calculated as follows:

# **Actual Water g**:

20.18 g Typical Nutrient Value of Common Measure = 10.09 Typical Water (per 100 grams)  $*$ 200 (grams of common measure) / 100

**5.045 (Actual nutrients per actual amount of common household measure)** = (20.18 g Typical Nutrient Value of Common Measure \* 1 cup (common household measure)) \* (0.25 cup (actual household serving size) \* 1 Input.OCAmount))

**5.045 (Actual nutrients per actual amount of common household measure adjusted for waste**) =  $5.045 * ((100 - 0)$  (refuse percent) / 100)

**8 Actual Servings per Container** = 2 cups of USDA Typical Serving (1 cup) per container / 0.25 cups consumed per actual serving

**0.19 Total Cost per Actual Serving or Serving Cost** = 0.19 Input.OCPrice \* 1 Input.OCAmount

The next image shows that the following Input and Series properties are updated:

![](_page_6_Picture_19.jpeg)

 $\circ$ 

These properties are automatically updated in base Inputs as follows:

![](_page_7_Picture_0.jpeg)

- **Input.OCAmount**: 1 (unit nutrients and prices)
- **Input.OCUnit**: 0.25 cup (Actual Serving Size in Typical Serving Size Units (cups))
- **Input.OCPrice**:  $0.19 = 1.50$  (2 cup container) / 8 (Actual Servings per Container)
- **Input.CAPPrice** = 1.50 (Container Price)
- **Input.CAPUnit** = 2 cup (Container Size in USDA Serving Unit)

Pay close attention to the Input.OCUnit and Input.CAPUnit. When this Input is added to an Operation or Component, the Input.OCAmount or Input.CAPAmount can be changed to an "actual" amount. If the Input.CAPAmount is set to a value greater than zero, the *container* size will be used to calculate food nutrient composition amounts and serving cost. Otherwise the Input.OCAmount and Input.OCUnits will be used to calculate food nutrient composition amounts and serving cost. The Input.CAPAmount change is appropriate for Capital Budgets that need "bulk food nutrient" data. Operating Budgets should use the Input.OCAmount. Numeric examples can be found in the *Malnutrition Analysis 1* reference. Make sure the amounts reflect the units being used.

# **F. ARS Standard Reference (SR) Food Nutrition Output Calculator**

This calculator works identically to the SR Input Calculator. Why include identical Output and Input Calculators? At least four reasons stand out:

- 1. **Food Nutrient Production**: Buyers of agricultural products are paying greater attention to the qualitative and quantitative properties of agricultural outputs. They want organic tomatoes that have no pesticide residues, coffee beans that taste better, and subsistence crops that supply more nutrients.
- 2. **Plant Nutrient Composition**. Crop fertilizer recommendations are commonly based on sampled plant tissues. Two generic nutrient properties (Extra 1 and Extra 2) were added to the ARS food item list to accommodate these types of properties (i.e. Nitrogen).
- 3. **Nutrient Budget (Food Nutrients Expended)**: Nutrient budgets examine the flow of nutrients entering a system (i.e. an orchard) and the flow of nutrients leaving the system (i.e. fruits). The "system" can be humans. For example, human calorie balances ("The

![](_page_8_Picture_0.jpeg)

balance between the calories *consumed* in food and the calories *expended* through physical activity and metabolic processes", USDA 2010) can be measured using nutrient budgets. Budgets can also be used to account for food wastes, such as garbage.

4. **Food Storage and Distribution**: Food storage and distribution studies may want to measure the nutritional losses, or food wasted, attributed to post harvest storage and transportation techniques.

Unlike Inputs, Outputs do not include a list of ARS SR food items (and the cloud's Output nutrient calculations use sample, rather than actual, data). As explained in Footnote 3, those data sets can be bulk uploaded into the database when the need arises.

# **Example Output 1. Barley, Pearled, Raw**

The following images display the same food item, but with different properties than Example Input 1.

![](_page_9_Picture_15.jpeg)

 $\circ$ 

![](_page_10_Picture_1.jpeg)

O

#### **Output Group: Cereal Grains and Pasta**

Output : BARLEY, PEARLED, RAW

![](_page_10_Picture_51.jpeg)

![](_page_11_Picture_0.jpeg)

The only difference that Outputs have from Inputs are that instead of using Input.OCAmount and Input.OCPrice in the calculations, Output.Amount and Output.Price are used:

**Output.Amount**: 1 (unit nutrients and prices)

**Output. Unit:** 0.25 cup (Actual Serving Size in Typical Serving Size Units (cups))

**Output.Price**:  $0.19 = 1.50$  (2 cup container) / 8 (Actual Servings per Container)

**Output.CompositionAmount:** 1 = default value

**Output.CompositionUnit:** each = default value

Pay close attention to the Output.Unit. When this Output is added to an Outcome, the Output.Amount can be changed to an "actual" amount. Make sure the amount reflects the Output.Unit being used.

# **G. Input and Output Nutrient Calculations in Analyzers**

These food nutrient Input and Output calculations are rerun in the Malnutrition Analyzers explained in the *Malnutrition Analysis 1* reference. The main difference in the calculated amounts involves the Input and Output Amounts used in the food nutrient, serving size, and serving cost calculations. Base Input and Output Analysis always will use an Input. OCA mount = 1 and an Output.Amount = 1. These calculations result in "unit nutrient" calculations that can be added to any Operation, Component, or Outcome and then changed.

Operations and Components can change either the Input.OCAmount for "consumed food" analysis or Input.CAPAmount for "bulk food container" analysis, such as a Capital Budget Analysis. Outcomes can change the Output.Amount property for "produced or expended food" analysis or the Output.CompositionAmount for "distributed food" analyses. The CompositionAmount property is often used in livestock budgets to set the number of head of livestock.

![](_page_12_Picture_0.jpeg)

75

DevTreks –social budgeting that improves lives and livelihoods

Benchmark comparators used to analyze this data, such as the nutritional goals listed the following chart (USDA, 2010), can be set, at least to some degree, through careful setting of all Inputs and Outputs and their amounts.

DIETARY GUIDELINES FOR AMERICANS, 2010

# **APPENDIX 5. NUTRITIONAL GOALS FOR AGE-GENDER GROUPS, BASED ON** DIETARY REFERENCE INTAKES AND DIETARY GUIDELINES RECOMMENDATIONS

![](_page_12_Picture_62.jpeg)

Examples of the four calculations are as follows (**6\***):

# **Example 1. Food Consumed Nutrient Content.** This is the standard calculation used by

Operations and Operating Budgets to calculate food nutrient consumed in meals. The following

![](_page_13_Picture_0.jpeg)

2014 image displays the food nutrient calculations for a Turkey Input in an Operation Analysis of a Turkey sandwich. The initial Input.OCAmount for the Turkey is 1 (10 slice unit).

# **2014 Image with OCAmount = 1**

Input: 2011 TURKEY BREAST, SLICED, PREPACKAGED

![](_page_13_Picture_57.jpeg)

Feedback About farmworkers/operation/2011 Turkey Packaged Meat Sandwich/2091557288/none

The following 2016 image shows that when the Turkey Input.OCAmount is changed from 1 (10 slice unit) to 10 (10 slice unit), the food nutrient composition amounts, serving size, and the serving costs are multiplied by 10.

 $\sqrt{2}$  Devireks -society

 $\Omega$ 

← → C | A https://www.devtreks.org, Q < >

#### Input: 2012 TURKEY BREAST, SLICED, PREPACKAGED

![](_page_14_Picture_31.jpeg)

These calculations are as follows:

![](_page_15_Picture_0.jpeg)

- **Input.Times**: 1 (general multiplier)
- **Input.OCAmount**: 10 (unit nutrients and prices)
- **Input.OCUnit:** 10 slice (Actual Serving Size in Typical Serving Size Units (slice))
- **Input.OCPrice**:  $1.20 = 2.40$  (20 slice container) / 2 (Actual Servings per Container)
- **•** Input.**CAPAmount**  $= 0$
- **Input.CAPPrice** = 2.40 (20 slice container price)
- **Input.CAPUnit** = 20 slice (Container Size in USDA Serving Unit)

**Serving Size: 100 slice =** 10 slice (actual serving size) \* 10 (Input.OCAmount)

**12.50 Serving Cost** = 1.20 Input.OCPrice \* 10 Input.OCAmount

# **Actual Water g**:

11.36 g Typical Nutrient Value of Common Measure = 75.72 Typical Water (per 100 grams) \* 15 (grams of common measure) / 100

**1,135 (Actual nutrients per actual amount of common household measure)** = (11.36 g Typical Nutrient Value of Common Measure \* 10 slice (common household measure)) \* 20 slice (serving size)

**1,135 (Actual nutrients per actual amount of common household measure adjusted for waste**) =  $1,135 * ((100 – 0 (refuse percent) / 100)$ 

**2 Servings per Container** = 20 slices of USDA Typical Serving (1 slice) per container / 10 slices (original actual serving size)

**Example 2. Food Supplied Container Nutrient Content.** This is the standard calculation used by Components and Capital Budgets to calculate the food supplied using containers for measurement. It uses the same Input as the previous example, but the Input.OCAmount has been changed to 0, the Input.Times has been changed to 1, and the Input.CAPAmount has been changed to 2.

![](_page_16_Picture_0.jpeg)

#### Input: 2012 TURKEY BREAST, SLICED, PREPACKAGED

 $-$  Nutrition Details Container Size: 20.000 Serving Cost: 5.000 USDA Servings Per Cont: 20.000 Servings Per Cont: 2.000 Serving Size Unit: slice Serving Size: 40.000 Water g: 454.320<br>Lipid g: 12.900 Energy Kcal: 594.000 Ash g : 19.920<br>Fiber (TD) : 0.000 Carbohydrate g: 15.000 Sugar (Tot) g: 7.380 Calcium mg : 54.000  $lron mg: 2.100$ Magnesium mg : 120.000 Phosphorus mg : 1,416.000<br>Sodium mg : 5,568.000 Potassium mg : 2,982.000 Zinc mg: 5.100 Copper mg : 0.150 Manganese mg: 0.084 Selenium pg : 114.000 Vitamin C mg: 0.000 Riboflavin mg : 0.330 Thiamin mg : 0.228 Niacin mg : 44.712 Panto mg: 1.812 Vitamin B6 mg: 1.194 Folate (Tot) pg : 24.000 Folic Acid pg : 0.000 Food Folate pg: 24.000 Folate (DFE) pg : 24.000 Choline (Tot) mg : 198.600 Vitamin B12 pg : 2.760<br>Vitamin A (IU) : 0.000 Vitamin A (RAE): 0.000 Retinol pg: 0.000 Alpha Carotene pg: 0.000 Beta Carotene pg : 0.000 Beta Crypt pg : 0.000<br>Lut Zea pg : 0.000 Lycopene  $pg: 0.000$ Vitamin D pg : 1.200<br>Vitamin K pg : 0.000 Vitamin E mg: 0.780 ViVitamin D (IU) : 36.000 Fatty Acid Sat g: 3.006 Fatty Acid Mono g: 3.456 Fatty Acid Poly g: 3.216 Cholesterol mg: 300.000 Extra 1: 0.000 Extra 2 : 0.000 Description: This operation group is used in a DevTreks tutorial.v165n Feedback About farmworkers/operation/Turkey Packaged Meat Sandwich/2091557249/none

The 2014 calculations are as follows:

- **Input.Times**: 1 (general multiplier)
- **Input.OCAmount**: 0 (unit nutrients and prices)
- **Input.OCUnit**: 10 slice (Actual Serving Size in Typical Serving Size Units (slice))
- **Input.OCPrice**: 1.20 = 1.20 (20 slice container) / 2 (Actual Servings per Container)
- **Input**.**CAPAmount** = 2
- **Input.CAPPrice** = 2.20 (20 slice container price)
- **Input.CAPUnit** = 20 slice (Container Size in USDA Serving Unit)

**Serving Size: 40 slice =** 20 slice (Container Size) \* 2 (Input.CAPAmount)

![](_page_17_Figure_0.jpeg)

**4.80 Serving Cost** = 2.40 Input.CAPPrice \* 2 Input.CAPAmount

# **Actual Water g**:

11.36 g Typical Nutrient Value of Common Measure = 75.72 Typical Water (per 100 grams) \* 15 (grams of common measure) / 100

**454.32 (Actual nutrients per actual amount of common household measure)** = (11.36 g Typical Nutrient Value of Common Measure \* 1 slice (common household measure)) \* 40 slice (serving size)

**454.32 (Actual nutrients per actual amount of common household measure adjusted for waste**) =  $454.32 * ((100 - 0)$  (refuse percent) / 100)

**2 Servings per Container** = 20 slices of USDA Typical Serving (1 slice) per container / 10 slices (original actual serving size)

**Example 3. Food Produced or Expended Nutrient Content.** This is the standard calculation used by Outcomes and Operating Budgets to calculate the nutrient content of agricultural *outputs.* They can also measure the food nutrients expended in Outcomes, such as physical activities and metabolic processes. The following 2014 image uses the Barley Output example from above. It shows that when the Output.Amount property is changed from 1 to 2, the food nutrition, serving size, and serving cost properties double (the calculations are similar to Example 1. Food Consumed Nutrient Content).

![](_page_18_Picture_0.jpeg)

#### Outcome: 2011 Barley and Potato Crops(Amount: 1.000; Date: 12/31/2011

#### **Nutrition Details**

Container Size: 27.000 USDA Servings Per Cont: 27.000 Serving Size Unit: potato, large (3in to 4-1-4in dia) Water g: 229.663 Protein g : 15.500<br>Lipid g : 1.409 Carbohydrate g: 126.068 Sugar (Tot) g: 2.959 Iron mg :  $4.659$ Phosphorus mg : 378.748 Sodium mg : 25.605 Copper mg: 0.719 Selenium pg : 38.530<br>Thiamin mg : 0.412 Niacin mg : 7.521 Vitamin B6 mg : 1.076 Folic Acid pg : 0.000 Folate (DFE) pg : 67.280 Vitamin B12 pg : 0.000<br>Vitamin B12 pg : 0.000 Retinol pg: 0.000 Beta Carotene pg: 15.768 Lycopene pg: 0.000 Vitamin  $E mg : 0.048$ Vitamin L Hig : 0.040<br>ViVitamin D (IU) : 0.000 Fatty Acid Sat g: 0.316 Fatty Acid Poly g: 0.679 Extra 1 : 1.000

Serving Cost: 0.575 Servings Per Cont: 33.000 Serving Size: 1.500 Energy Kcal: 565.098

Ash g: 4.099 Fiber (TD): 21.689 Calcium mg: 62.210 Magnesium mg : 142.653 Potassium mg : 1,445.118 Zinc mg: 2.933 Manganese mg: 1.745 Vitamin C mg : 54.520<br>Riboflavin mg : 0.203 Panto mg: 1.101 Folate (Tot) pg : 67.280 Food Folate pg: 67.280 Choline (Tot) mg: 71.287

Vitamin A (RAE): 1.000 Alpha Carotene pg: 0.000 Beta Crypt pg: 0.000 Lut Zea pg: 182.140 Vitamin D pg : 0.000 Vitamin K pg: 7.458 Fatty Acid Mono g: 0.155 Cholesterol mg: 0.000 Extra 2 : 2.000

#### Output: 2011 BARLEY, PEARLED, RAW

#### **Nutrition Details**

Description: v165h

Container Size: 2.000 USDA Servings Per Cont: 2.000 Serving Size Unit: cup Water g: 10.090 Protein g : 9.910<br>Lipid g : 1.160 Carbohydrate g: 77.720 Sugar (Tot) g: 0.800 Iron mg : 2.500 Phosphorus mg : 221.000 Sodium mg : 9.000 Copper mg: 0.420 Selenium pg: 37.700 Thiamin mg : 0.191 Niacin mg : 4.604 Vitamin B6 mg : 0.260

Serving Cost: 0.375 Servings Per Cont: 8.000 Serving Size: 0.500 Energy Kcal: 352.000

Ash g : 1.110<br>Fiber (TD) : 15.600 Calcium mg : 29.000 Magnesium mg : 79.000 Potassium mg : 280.000 Zinc mg : 2.130 Manganese mg: 1.322 Vitamin C mg : 0.000<br>Riboflavin mg : 0.114 Panto mg : 0.282 Folate (Tot) pg : 23.000

**Example 4. Food Distributed Container Nutrient Content.** This is the standard calculation used by Components and Capital Budgets to calculate the bulk nutrient content of the food distributed, or wasted, using containers for measurement. It uses the same Output as the original example, with an Output.Amount equal to 1, an Output.Times equal to 1, and an Output.CompositionAmount changed from 1 to 2 (i.e.. to an amount greater than 1). Unlike

![](_page_19_Picture_0.jpeg)

Input.CapAmounts that default to 0, CompositionAmounts default to 1. Setting the Output.CompositionAmount property to an amount greater than 1 tells the calculator to use container size and container cost in the calculations (rather than Output.Amount and Output.Price).

Output: 2011 BARLEY, PEARLED, RAW

![](_page_19_Picture_183.jpeg)

Niacin mg : 36.832

Vitamin B6 mg : 2.080

Folate (DFE) pg : 184.000

Beta Carotene pg : 104.000

Vitamin B12 pg : 0.000<br>Vitamin B12 pg : 0.000<br>Vitamin A (IU) : 176.000<br>Retinol pg : 0.000

Lycopene pg: 0.000

Vitamin E mg : 0.160 Victorian D (IU) : 0.000<br>Fatty Acid Sat g : 1.952

Description: v165g

Extra 1 : 1.000

Fatty Acid Poly g: 4.480

Folic Acid pg : 0.000

Serving Cost: 3.000 Servings Per Cont: 8.000 Serving Size: 4.000 Energy Kcal: 2,816.000 Ash g : 8.880 Fiber (TD): 124.800 Calcium mg : 232.000 Magnesium mg : 632.000 Potassium mg : 2,240.000<br>Zinc mg : 17.040 Manganese mg: 10.576 Vitamin C mg : 0.000<br>Nitamin C mg : 0.000 Panto mg : 2.256 Folate (Tot) pg : 184.000 Food Folate pg: 184.000 Choline (Tot) mg : 302.400 Vitamin A (RAE): 8.000 Alpha Carotene pg : 0.000 Beta Crypt pg: 0.000 Lut Zea pg: 1,280.000 Vitamin D pg: 0.000

Vitamin  $Kpg: 17.600$ Fatty Acid Mono g: 1.192

Cholesterol mg : 0.000

Extra 2 : 2.000

#### Output: 2011 POTATO, FLESH and SKN, RAW

#### $\ominus$  Nutrition Details

Container Size: 25.000 LISDA Servings Per Cont : 25,000

Serving Cost: 0.200 Servings Per Cont : 25,000

These 2014 calculations are as follows:

- **Output.Times**: 1 (general multiplier)
- **Output.Amount**: 1 (unit nutrients and prices)
- **Output.Unit**: 0.25 cup (Actual Serving Size in Typical Serving Size Units (cups))
- **Output.Price**: 1.50 (2 cup container price)

![](_page_20_Picture_0.jpeg)

- **Output.CompositionAmount:** 2 (2 cups per container)
- **Output.CompositionUnit:** 2 cups (Container Size in USDA Serving Unit)

**Serving Size: 4 cup =** 2 cups (Container Size) \* 2 (Output.CompositionAmount)

**3.00 Serving Cost** = 1.50 Output.Price \* 2 Output.CompositionAmount

# **Actual Water g**:

20.18 g Typical Nutrient Value of Common Measure = 10.09 Typical Water (per 100 grams)  $*$ 200 (grams of common measure) / 100

**80.7 (Actual nutrients per actual amount of common household measure)** = (20.18 g Typical Nutrient Value of Common Measure \* 1 cup (common household measure)) \* 4 cups (serving size)

**80.7 (Actual nutrients per actual amount of common household measure adjusted for waste**) =  $80.7 * ((100 - 0)$  (refuse percent) / 100)

**8 Servings per Container** = 2 cups of USDA Typical Serving per container / 0.25 (original actual serving size)

# H. **Multimedia (Resources)**

People will have an easier grasp of food nutrition by including pictures and videos that help to explain the calculations and analyses. Pictures of food items are logical multimedia to include with calculations.

# I. **Stories (Linked Views)**

Stories should accompany each food nutrient calculation and explain the calculations or analyses. Stories, such as food recipes, are particularly important when conducting malnutrition analyses.

![](_page_21_Picture_0.jpeg)

# **J. Analyzers**

The data generated by these calculators can be aggregated and further analyzed using the analyzers explained in the *Malnutrition Analysis 1* reference.

# **K. Knowledge Bank Standards**

All malnutrition calculations should be entered into online knowledge banks where knowledge about malnutrition can be stored and passed down to future generations.

# **Summary**

Food nutrients are a critical resource needed by everyone. When they get out of balance and malnutrition ensues, children go hungry, adolescents become obese, adults develop diabetes, and workers work less hard. This reference demonstrates how to calculate the basic nutritional value of Inputs and Outputs. These numbers may help people to manage malnutrition in ways that help them to improve their lives and livelihoods.

# **Footnotes**

- 1. The author has studied malnutrition as an important, but ancillary topic, in his agricultural education at Cornell University, USA and U.C. Davis, USA. He is not an expert in the field. The tools introduced in this reference were kept basic for that reason.
- 2. Analysts have developed a large number of techniques for calculating malnutrition. This reference introduces basic malnutrition calculation. Some of the more advanced techniques will be included in future releases.
- 3. All of the 7200+- SR24 food nutrient Inputs were uploaded at once to the database. Under most circumstances, this type of data should not be entered by manually adding nutrients for each Input or Output. Standard database techniques can be used to bulk upload the data. Retain the uploaded data files in case another club wants to work with their own data set. The logistics of uploading cloud computing data by non-database administrators is a technical matter.

![](_page_22_Picture_0.jpeg)

- 4. Alternative tools were designed (and almost built) that could measure actual household nutrient consumption and production, but their result could not easily be reused as "unit nutrients". DevTreks decided that these types of "advanced" tools need to be vetted by experts in this field. Customers who need those types of tools can contract with DevTreks or participate in the open source project.
- 5. The second ARS data set consists of 7200 food items that include combinations of food, such as mashed potatoes and gravy. Customers who need to calculate and analyze these types of data sets can contract with DevTreks for new calculators and analyzers.

# **References**

Food and Agriculture Organization of the United Nations. The State of Food Insecurity in the World. Strengthening the enabling environment for food security and nutrition. 2014

IPPC, 2013. Climate Change 2012, The Physical Science Evidence. Working Group 1 Contribution to the Fifth Assessment Report of the Intergovernmental Panel on Climate Change. [Stocker, Qin, Plattner, Tignor, Allen, Boschung, Nauels, Xia, Bex, and Midgely (EDS)]. Cambridge University Press, Cambridge, UK and USA

IPPC, 2014. Climate Change 2014, Impacts, Adaptation, and Vulnerability, Part A Global and Sectoral Aspects. Working Group 2 Contribution to the Fifth Assessment Report of the Intergovernmental Panel on Climate Change. [Field, Barnes, Barros, Dockken, Mach, Mastrandrea, Bilir, Chatterjee, Ebi, Estrada, Genova, Girma, Kissel, Levy, MacCracken, Mastrandea, and White (EDS)].

USDA, ARS Composition of Foods Raw, Processed, Prepared USDA National Nutrient Database for Standard Reference, Release 24. September, 2011. (http://www.ars.usda.gov/nutrientdata)

USDA and United States Department of Health and Human Services. Dietary Guidelines for Americans, 2010. 7th Edition. Washington DC. US GPO, December, 2010

![](_page_23_Picture_0.jpeg)

US Agency for International Development. Nutrition by Design, Design and Measuring for Nutrition Impacts. Presentation made December, 2012 for Agriculture and Nutrition Global Learning and Evidence Exchange (NGLEE).

World Health Organization. Interventions on Diet and Physical Activity: What Works. Summary Report. 2009

World Bank. Improving Nutrition through Multisectoral Approaches. 2013

# **References Note**

We try to use references that are open access or that do not charge fees.

# **Improvements, Errors, and New Features**

Please notify DevTreks (devtrekkers@gmail.com) if you find errors in these references. Also please let us know about suggested improvements or recommended new features.

# **A video tutorial explaining this reference can be found at:**

https://www.devtreks.org/commontreks/preview/commons/resourcepack/Malnutrition Analysis 1/450/none/